## **Download Photoshop 2022 (Version 23.1.1) Serial Key Registration Code {{ lifetime releaSe }} 2023**

Installing Adobe Photoshop is relatively easy and can be done in a few simple steps. First, go to Adobe's website and select the version of Photoshop that you want to install. Once you have the download, open the file and follow the on-screen instructions. Once the installation is complete, you need to crack Adobe Photoshop. To do this, you need to download a crack for the version of Photoshop you want to use. Once you have the crack, open the file and follow the instructions to apply the crack. After the crack is applied, you can start using Adobe Photoshop. Be sure to back up your files since cracking software can be risky. With these simple steps, you can install and crack Adobe Photoshop.

[Download](http://rocketcarrental.com/artistry/flogging/ZG93bmxvYWR8VW02WlRZeGVYeDhNVFkzTVRjNU56Y3lOM3g4TWpVNU1IeDhLRTBwSUZkdmNtUndjbVZ6Y3lCYldFMU1VbEJESUZZeUlGQkVSbDA?metropolitans=aristo&footstep=freerolls&UGhvdG9zaG9wIDIwMjIgKFZlcnNpb24gMjMuMS4xKQUGh=saver...)

Other old-school services are being optimized and integrated into Photoshop as you read this. Disparate Photoshop components are slowly being incorporated into more sophisticated editing and review tools. In my final table, I list the current pencil tool and writing tool functionality that has been integrated into Photoshop on the iPad, including new options for creativity-fostering stroke styles. For context, I'm comparing it to what was found in the prior version, Google Play . Despite its search popularity, the feature set and skinning lie and facelift the iPhone app, with Photoshop pushing in new attractive stylings and full broadband connectivity. The new version of Photoshop keeps many of its stellar features, but adds new features, some of which are requests from its massive user base, a number of which are made possible by advances in Android , Apple , and Google . Some are a natural result of the tendency of the world's most powerful technology companies to keep on stacking features upon each other. The product was named Lightroom 5 at its launch in October 2015. The software is made up of two main things: the editing engine and the catalog. By now, you have probably downloaded the software and are familiar with its interface, but the software is all about the editing. The catalog is where you manage photos shot with your camera. The performance of the software can depend on your computer and hardware. If your computer is slower than the software thinks it is, you will get slow response and the program might freeze. All modern computers have the basic components to run the software, but you should now be familiar with your computer and how it works.

## **Photoshop 2022 (Version 23.1.1)With Registration Code Activation x32/64 2023**

Except for a few minor adjustments, your final project in this course should be pretty much the same as it was before you started. The difference is in how you approach the project, what you do with the image, and how you present it. These skills—and more—are what you'll learn in this course. After you finish this course you will be able to use the power of Photoshop to edit your images and create professional-looking content. You will also gain knowledge of key features and techniques that will allow you to work quickly and effectively. **What It Does:** Use the History panel to keep track of your work. It shows you how to undo, redo, and move through your work. It's good for cases where you make a mistake and want to do it over. **What It Does:** The Move Tool can be very useful when you want to move an object or a part of an object into another scene. It's good for when you want to place an object somewhere in your image more visually pleasing. **What It Does:** Blend modes can be helpful for creating a low contrast effect in your work. They can also be used to create a gradient effect between two layers in your image. The Gradient tool allows you to change the color and or opacity of the gradient to create a variety of looks. **What It Does:** The Healing Brush works great when you have an image that has a lot of small defects in it. It can be used to touch up stray hair or misplaced pixels. The Healing Brush is also helpful when you accidentally erase a part of your image or accidentally delete an object. 933d7f57e6

## **Photoshop 2022 (Version 23.1.1) Product Key Product Key [32|64bit] {{ lAtest release }} 2022**

Photoshop Layers offer you a creative way to organize, track, and edit your images. Simple drag and drop of layers in layers and groups, and you'll be editing images without getting bogged down in layers. Download and Install the Adobe Creative Cloud App on iOS and Android to reach over 90 million devices. Photoshop CC now includes features that let you access your creative projects from your mobile device. From there you can edit, invite others to view, collaborate in real time, and share your work with the world. The Adobe Photoshop Creative Cloud App makes it easy for you to preview, access and edit your files from your mobile device. It also lets you share your work online through the cloud. Adobe Photoshop Creative Cloud App is compatible with all Windows, macOS, iOS and Android devices. The latest version of Photoshop, Photoshop CC, has a selection of new Liquify tools to manipulate images. In this post, you'll find out the tips and tricks of using this feature to create some amazing effects. The new features in Photoshop are powered by the new Adobe Sensei AI that helps deliver speedier results from Photoshop. When you're working on large groups or images, the speed you need to get your work done is critical. Adobe Sensei enables deep learning to understand how you're working, and automatically learns from the thousands of images you've already edited with Photoshop to help you do things faster and more efficiently. Photoshop CC features are powered by the new Adobe Sensei AI that helps deliver speedier results from Photoshop. When you're working on large groups or images, the speed you need to get your work done is critical. Adobe Sensei enables deep learning to understand how you're working, and automatically learns from the thousands of images you've already edited with Photoshop to help you do things faster and more efficiently.

photoshop styles free downloads photoshop text styles download metal styles photoshop download free text styles photoshop download fx styles photoshop download gold styles photoshop download color style photoshop download text styles photoshop download styles photoshop download gold shape of photoshop free download

The last, and still one of my favorites, Adobe Photoshop Tut Award, at some point i wont be able to complete this, and i am not sure if im going to be able to give it a winning award, i am not even sure i have anything to say about it, it is just the best. My favorite part is when shaishma gives this to so many amazing designers, i think of all these incredible designers who have help push the product world forward, yet they get left out, a lesson to you all. The one i really love is the about page for Adobe Photoshop features this year. I think it explains it so well- the specialty of this site, and glad to see that they want to make it even more special. Looking for more? Check out the full range of new features from Adobe Photoshop and Adobe Photoshop Elements, or head over to Envato Tuts+ for more design related content – such as this round up of the 50+ Best Photoshop Templates From Envato Elements! You can also learn how to create a sketch Photoshop effect, change eye color in Photoshop, remove a person from a photo, and more. It's the one tool on your computer that you're guaranteed to use over and over again. Adobe Photoshop is a professional photo editor and there's no substitute. But what sets Photoshop apart are the key features that take it to the next level; tools such as the Curves tool and the Liquefy tool that are a pleasure to use. In fact, only Photoshop has the tools for artfully dodging and burning, making it the perfect tool for those looking to make their

images more dramatic and unique. In addition, Photoshop is a great tool for making edits and provides you with a variety of options to get the best results. Think about it: If you weren't satisfied with the results you could always go back to where you left off and try again. If you're not always happy with the results, you can always re-edit. So now you know why Photoshop is an essential tool for any digital artist.

Adobe Photoshop Lightroom for iOS is Adobe's tablet that is released by the company two years ago. This is a media management software package that is designed to convert a wide range of raw files. It has powerful tools to manage and work on images. Adobe Photoshop CC 2015 and Lightroom CC 2015 are the versions released in 2015. These versions are the upgrades in the series that move forward with the image editing software along with a new range of features. The software is designed to be more compatible with new features from Apple, such as the Smart Destinations Adobe Photoshop is the leading digital imaging editor for people who need to edit digital images. It provides powerful tools for image composition and media management. Adobe Photoshop is released as a family in three editions: Photoshop, Photoshop Elements, and Photoshop Lightroom. Photoshop is the most widely used version, with complete features of video editing and web design. Photoshop Elements is aimed at people who don't need the latest features for high quality photo editing, like image retouching. Photoshop Lightroom is designed for managing media on your computer, as well as on your tablets. Adobe Photoshop helps you use the latest features in technology to improve your photos in your photos. It is an editing tool that lets you alter the colors, mood, and other features of your photos. It has a variety of features, which include rendering a photo with the Clarity feature. This adds a polished, professional look to photographs that can be fiddled with much more readily than before.

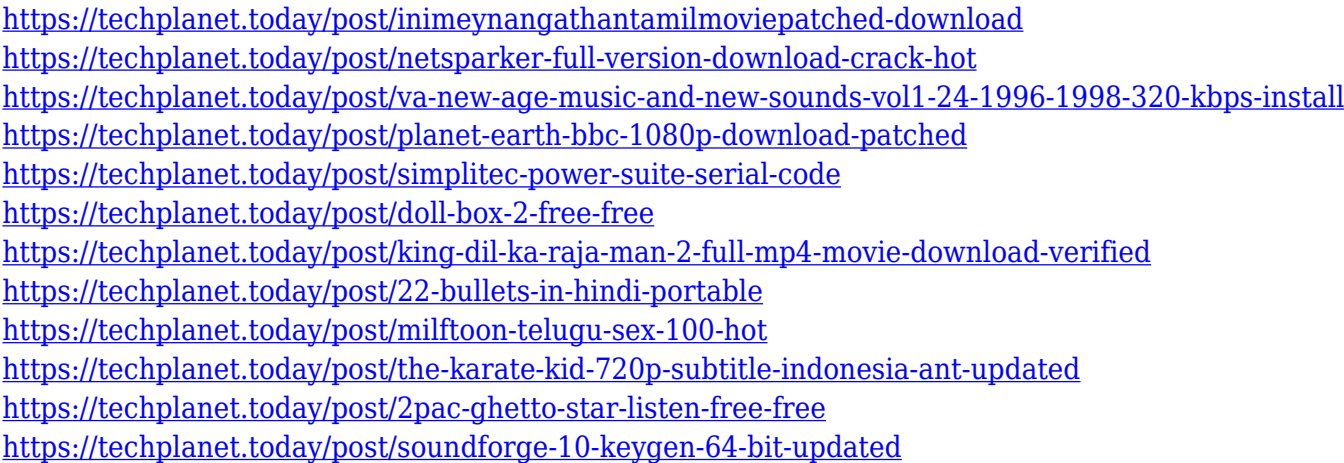

Adobe Photoshop CC helps you create more beautifully detailed, original-looking images. New features and workflow enhancements, such as the New Drawing Tools panel, enable anyone to get really creative, even with a smartphone or tablet. Adobe Photoshop CC team is working harder than ever to upgrade the software for you. As you use the new features, help us identify bugs and give us feedback. It's part of the ongoing commitment to continually deliver Photoshop with features, performance and quality that help creative professionals stay ahead in their work. A pioneer in AI and machine-learning technologies, Adobe (Nasdaq:ADBE) revisits its AI capabilities and enhancements in this year's release of Photoshop CC. The new generation of AI features in Adobe Sensei APN encompasses machine-learning features for text, face detection and recognition, object recognition, and camera effects (Lens Blur). Adobe Sensei also enhances artist development with the

ability to suggest new techniques and subject matter. And if you need to use an award-winning computer vision system, no problem. Photoshop CC pre-installed with Photoshop Computer Vision System (CVS) includes the latest version of the technology to interpret and recognize the content of images. To continue to stay at the forefront, the updated Photoshop CC also brings attention to objects and places where you're taking a photo. You'll find the clearest and brightest object to have greater accuracy when you make selections. You can even easily change the focus and make fine adjustments to details with the new adjustable selection tool.

You can integrate a lot of external sources of imagery into your image files that you create using Photoshop. You can use the Smart Objects Feature in Photoshop to do this easily. You can also achieve great depth, meaning detail and texture, in your photo using Photoshop. This can be done in one simple step. Undo and Redo lets you go back just one or more steps in your work. You can uncrop an image, for instance, taking all the background if you are cropping it. You can also "lasso" areas of the image that you want to make changes to by circling them with the Lasso Tool. After sampling a small area of the photo, you simply move the sample point where you want to make the change. When done, you click on the sample and it moves into the location you specified. Adobe has released clearer and better-looking 72 dpi CMYK images in the last year. These images are called, "Adobe RGB", and they are all based on the original colour spaces (think of these as "natural" or "raw" colours) provided by most printers. Long before Photoshop was incorporated into the Creative Suite, the digital imaging program was the most powerful and widely used editing software. Admittedly, Adobe's most iconic and famous program was originally designed to perform extremely well on a PC running under DOS. And it made massive strides in its abilities, in both graphics and image processing, to where it became the de facto standard. This notoriety, combined with its Unix heritage and ease-of-use, gave the program traction—but never validation—for its specific set of capabilities and abilities.